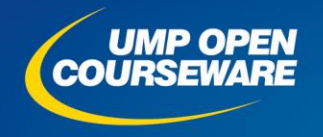

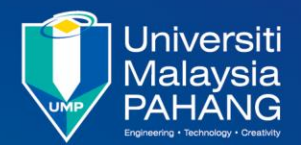

#### **CHAPTER 7 QUALITY TOOLS**

**Expected Outcomes**

Able to get understanding of 7 QC Tools Able to apply 7 QC Tools in solving quality problems

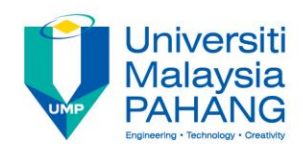

### **Chapter Outline**

#### **Basic 7 QC Tools:**

- •Pareto Diagram
- •Cause-and-Effect Diagram
- •Check Sheets
- •Histogram
- •Control Charts For
	- Variables
	- Attributes
- •Scatter Diagrams
- •Stratification (Flow Chart or Run Chart)

*\* Source ASQ*

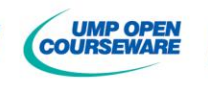

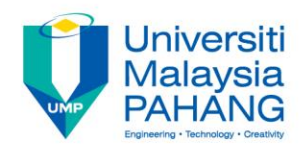

### **Pareto Diagram**

- Identified by Vilfredo Pareto (1848 to 1923), conducted studies of the distribution of wealth
- Dr. Juran recognized the concept as a universal he coined the phrases vital few and useful many
- Examples of the vital few are:
	- A few problems account for the bulk of the process downtime
	- A few items account for the bulk of the inventory cost
	- A few suppliers account for the majority of rejected parts
- A Pareto diagram is a graph that ranks data classifications in descending order from left to right

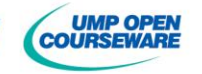

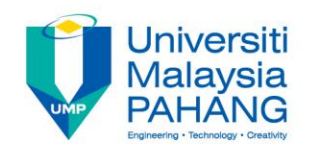

#### **Pareto Diagram**

Pareto chart is constructed using the

- 1. Determine the method of classifying the data: by problem, cause, nonconformity and so forth
- 2. Determine what data to be gathered
- 3. Collect data for an appropriate time interval or use historical data
- 4. Determine the total number of nonconformities, calculate the percentage in each category and rank order categories from largest to smallest
- 5. Construct the diagram and find the vital few
- It is applicable to problem identification and the measurement of progress

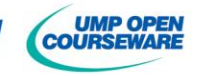

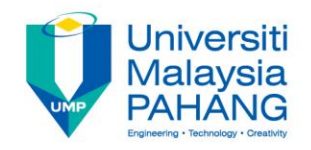

#### **Pareto Diagram**

#### Example: **Pareto Chart of Paint defects in a car painting shop**

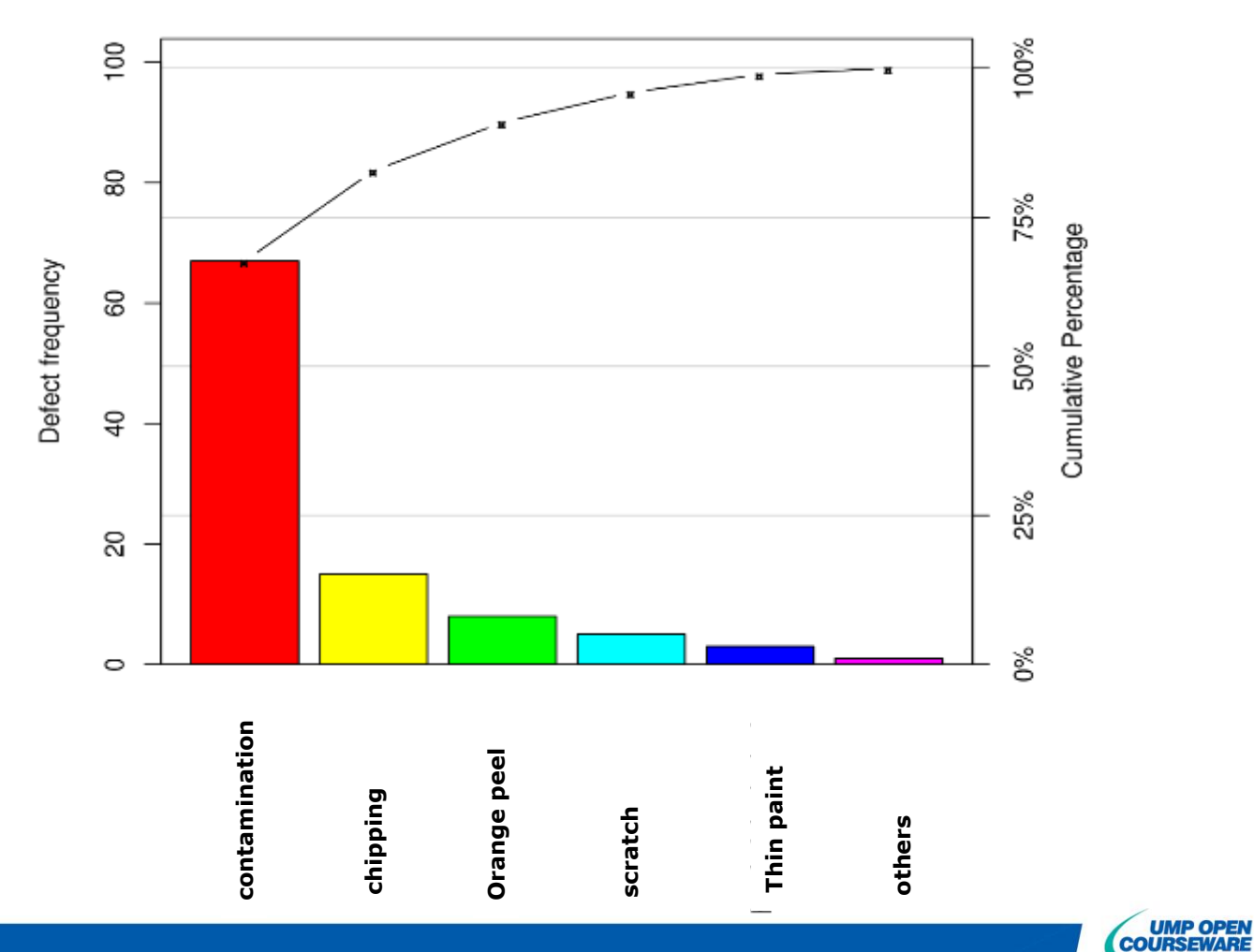

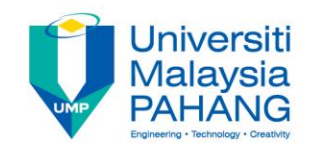

### **Cause and Effect Diagram**

- A chart of this type will help identify causes for nonconforming or defective products or services
- Causes are usually broken down into the major causes of work methods, materials, machine, man / people and the environment - each major cause is further subdivided into numerous minor causes
- Diagram are useful in:
	- Analyzing actual conditions for improvement, more efficient use of resources and reduced costs
	- Elimination conditions causing nonconformities and customer complaint
	- Educate and train personnel in decision making and corrective action activities
	- Standardization of existing and proposed operations

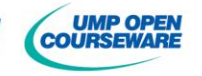

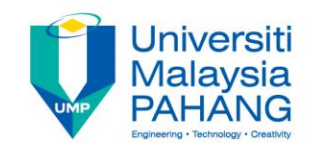

### **Cause and Effect Diagram**

To construct a cause-and-effect diagram:

- 1. Clearly identify the effect or the problem. Problem statement is placed in a box at the end of a line
- 2. Identify the causes. Brainstorming is the usual method for identifying these causes.
- 3. Build the diagram. Organize the causes and subcauses in diagram format.
- 4. Draw the effect box and the center line. Connect the potential causes boxes to the center line.
- 5. Analyze the diagram and take corrective action

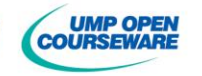

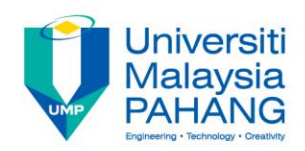

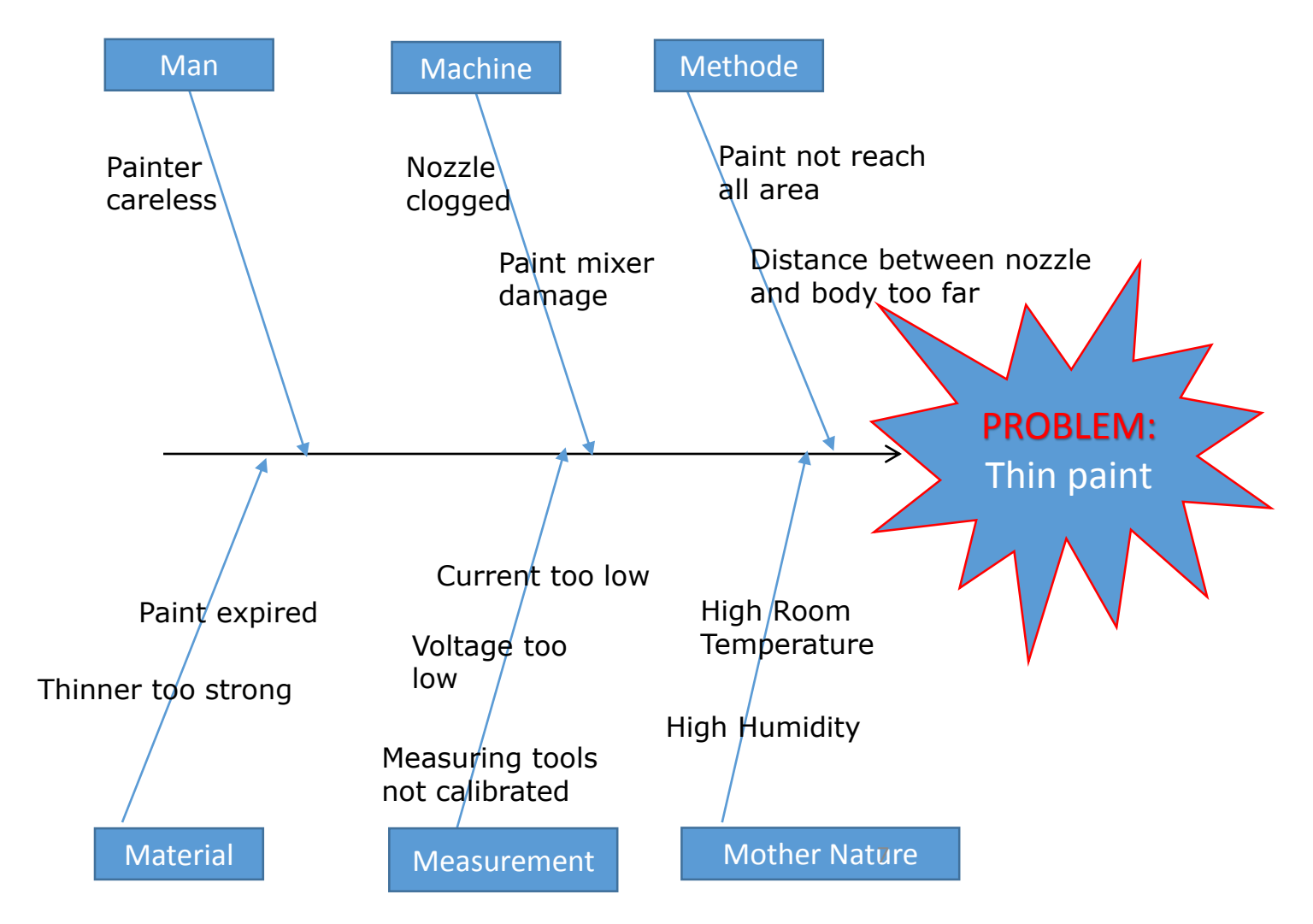

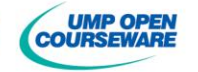

### **Check Sheets**

- A check sheet is a data recording device
- As events occur in categories, a check or mark is placed on the check sheet in the appropriate category
- Given a list of items or events, the user of a check sheet marks down the number of times a particular event or item occurs – the user checks off occurrences
- Checklist is differ where it lists all of the important steps or actions that need to take place or things that need to be remembered

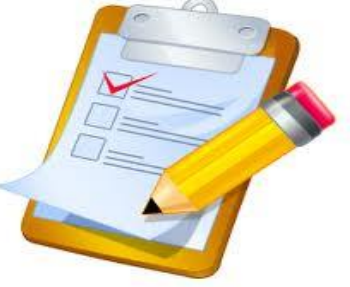

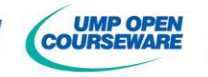

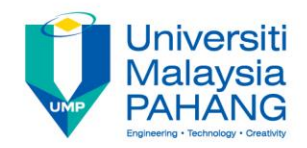

#### **Check Sheets**

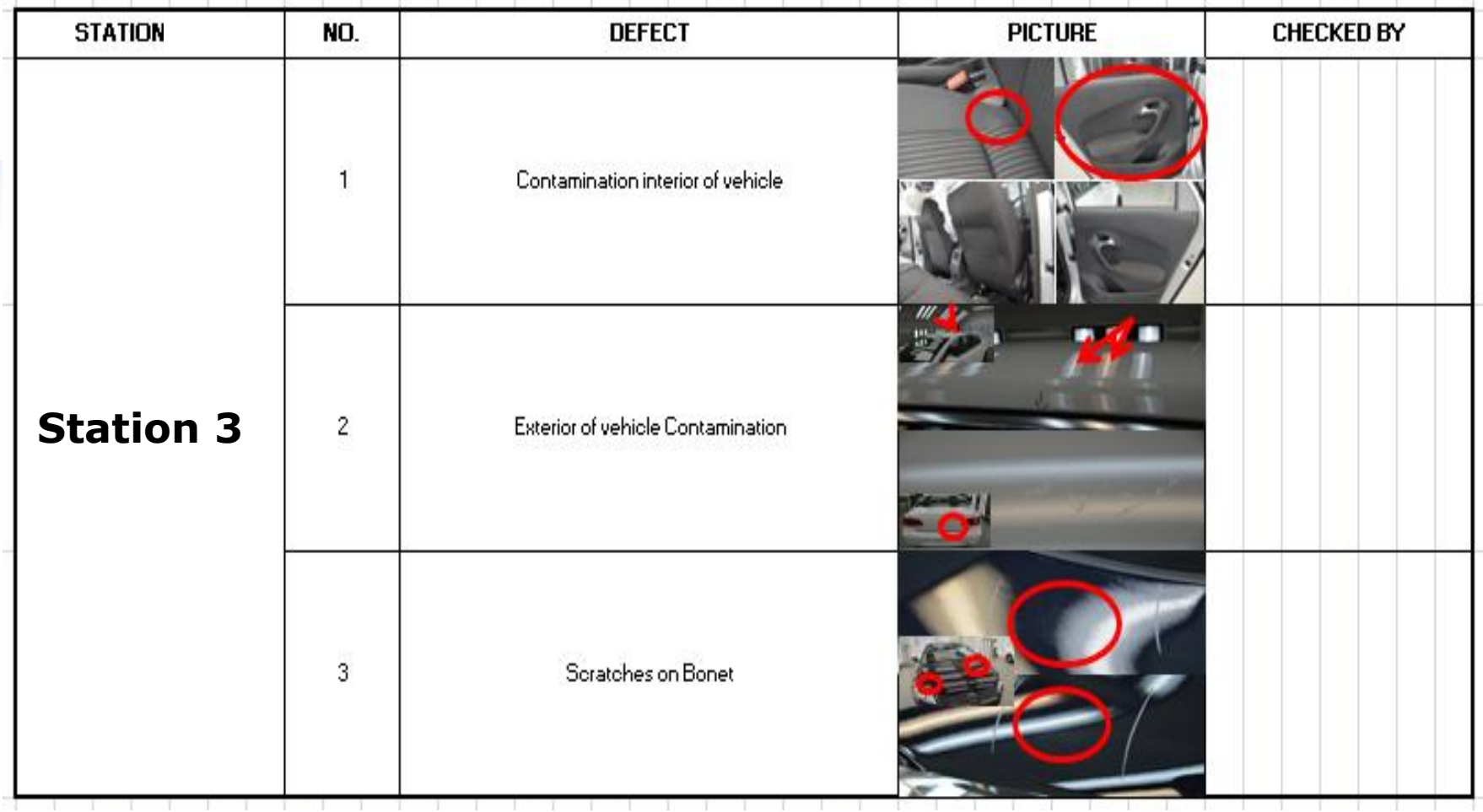

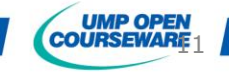

#### Jniversiti Malavsia

## **Histogram**

Construction of a histogram for grouped data:

- 1. Collect data and construct a tally sheet
- 2. Calculate the range Range =  $R = X_{\text{high}} - X_{\text{low}}$
- 3. Create the cells

Determine cell interval, cell midpoints and cell boundary

- 4. Label the axes
- 5. Post the values
- 6. Interpret the histogram

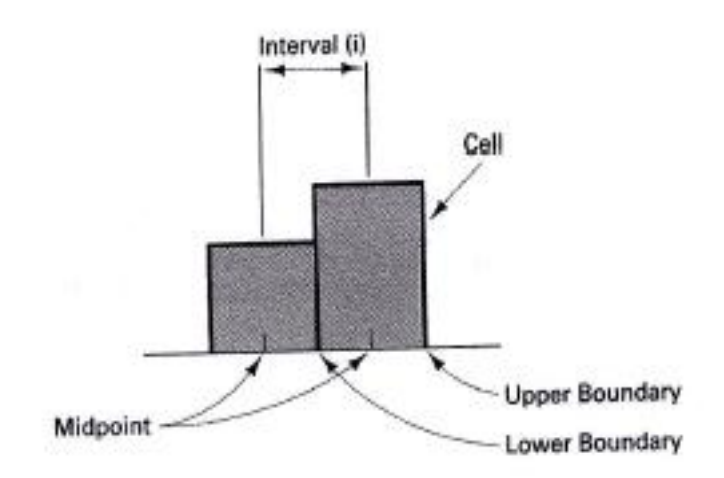

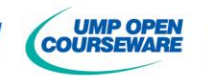

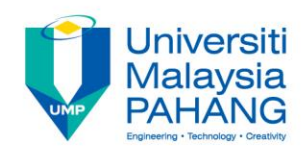

### **Histogram**

Determine the cell boundaries

- Cell boundary are the extreme or limit values of a cell, refer to as the upper boundary and the lower boundary
- Boundaries are established so there is no question as to the location of an observation
- Determine the lower cell boundary : Divide the cell interval by 2 and subtract that value from the cell midpoint
- Determine the upper cell boundary : Add the cell interval to the lower cell boundary

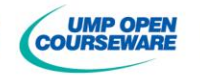

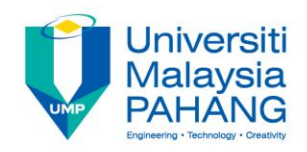

### **Histogram**

The histogram describes the variation in the process. It is used to :

- Solve problems
- Determine the process capability
- Compare with specifications
- Suggest the shape of the population
- Indicate discrepancies in data such as gaps

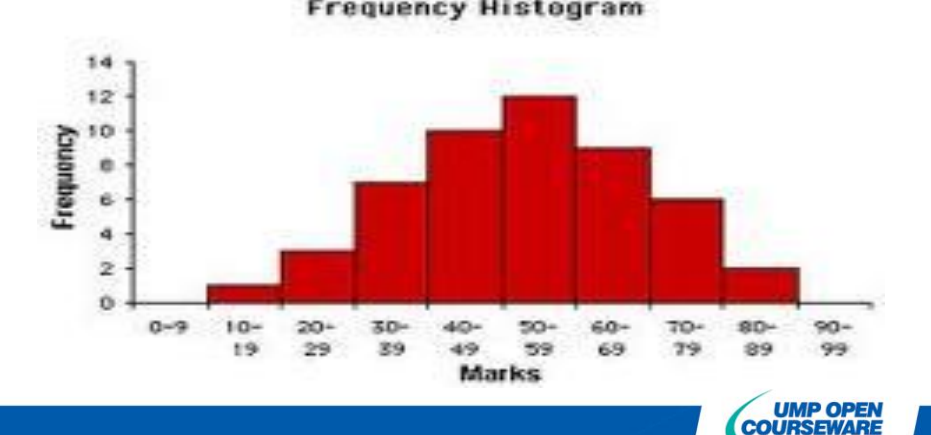

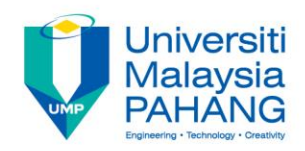

### **Histogram**

Analysis of Histograms :

- 1. Shape Symmetry / Skewness
- 2. Location and Spread

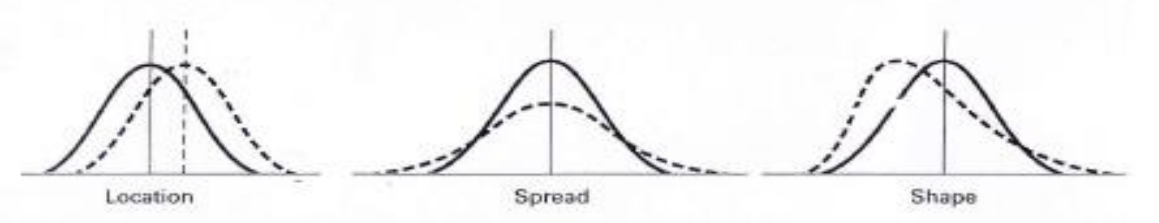

- 3. Kurtosis Peakedness of the distribution
	- Leptokurtic distribution with a high peak
	- Platykurtic flatter curve
	- Bimodal distribution with 2 distinct peaks

Leptokurtic

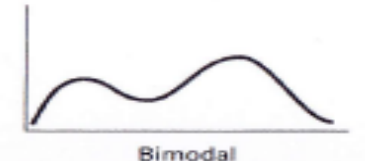

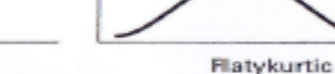

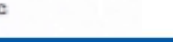

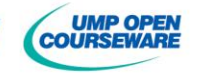

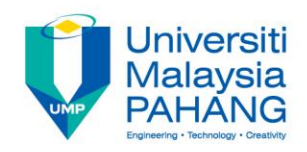

- The control chart is a graph used to study how a process changes over time.
- Data are plotted in time order.
- A control chart always has a central line for the average, an upper line for the upper control limit and a lower line for the lower control limit.
- These lines are determined from historical data.
- By comparing current data to these lines, you can draw conclusions about whether the process variation is consistent (in control) or is unpredictable (out of control, affected by special causes of variation).

*\*Source: ASQ*

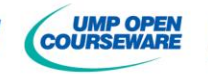

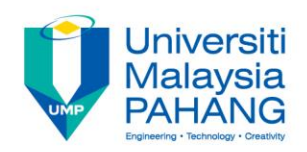

Example:

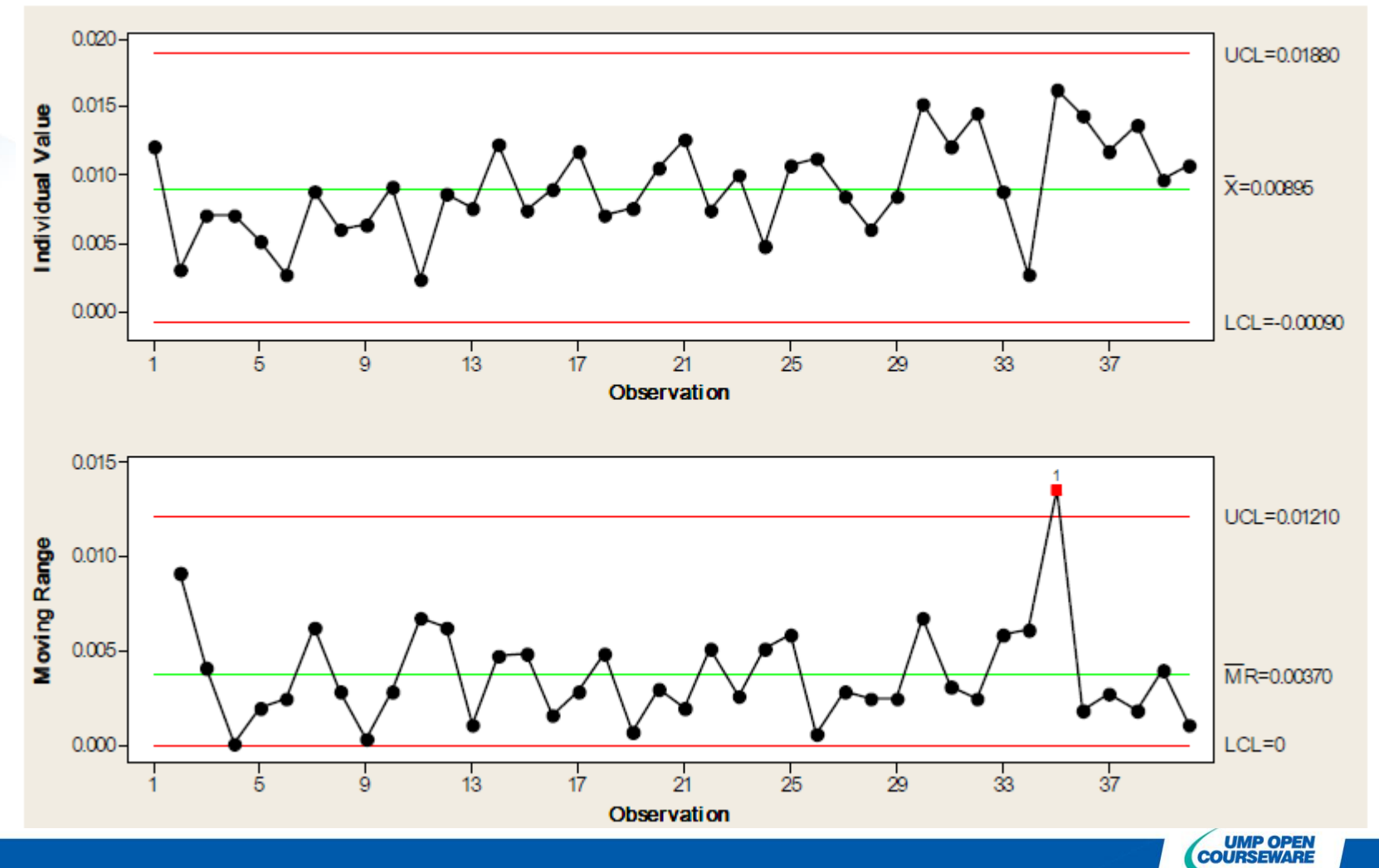

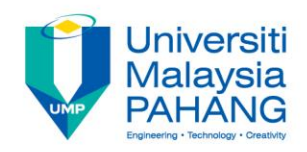

There are three main elements of a control chart as shown:

- A control chart begins with a time series graph.
- A central line (X) is added as a visual reference for detecting shifts or trends – this is also referred to as the process location.
- Upper and lower control limits (UCL and LCL) are computed from available data and placed equidistant from the central line. This is also referred to as process dispersion.

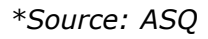

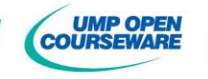

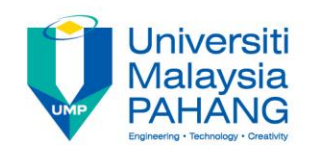

Control limits (CLs) ensure time is not wasted looking for unnecessary trouble – the goal of any process improvement practitioner should be to only take action when warranted. Control limits are calculated by:

- Estimating the [standard deviation,](http://www.isixsigma.com/tools-templates/capability-indices-process-capability/table-standard-normal-z-distribution/) σ, of the sample data
- Multiplying that number by three
- Adding (3 x σ to the average) for the UCL and subtracting (3 x σ from the average) for the LCL

Mathematically, the calculation of control limits looks like:

$$
CL = average \pm 3 * \hat{\sigma}
$$

Because control limits are calculated from process data, they are independent of customer expectations or specification limits.

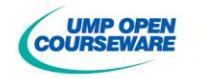

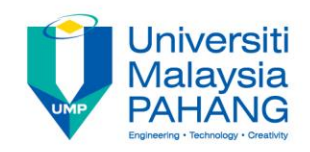

- Also called: scatter plot, X–Y graph
- The scatter diagram graphs pairs of numerical data, with one variable on each axis, to look for a relationship between them.
- If the variables are correlated, the points will fall along a line or curve.
- The better the correlation, the tighter the points will hug the line.

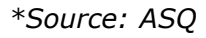

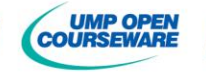

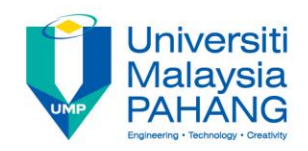

#### **When to Use a Scatter Diagram**

- When you have paired numerical data.
- When your dependent variable may have multiple values for each value of your independent variable.
- When trying to determine whether the two variables are related, such as…
	- When trying to identify potential root causes of problems.
	- After brainstorming causes and effects using a fishbone diagram, to determine objectively whether a particular cause and effect are related.
	- When determining whether two effects that appear to be related both occur with the same cause.
	- When testing for autocorrelation before constructing a control chart.

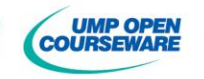

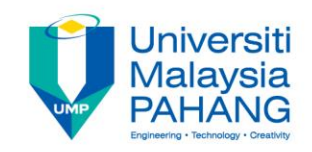

#### **Scatter Diagram Procedure**

- Collect pairs of data where a relationship is suspected.
- Draw a graph with the independent variable on the horizontal axis and the dependent variable on the vertical axis. For each pair of data, put a dot or a symbol where the x-axis value intersects the y-axis value. (If two dots fall together, put them side by side, touching, so that you can see both.)
- Look at the pattern of points to see if a relationship is obvious. If the data clearly form a line or a curve, you may stop. The variables are correlated.

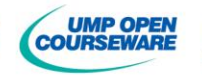

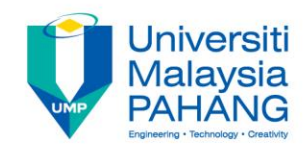

• Pattern in scatter diagram

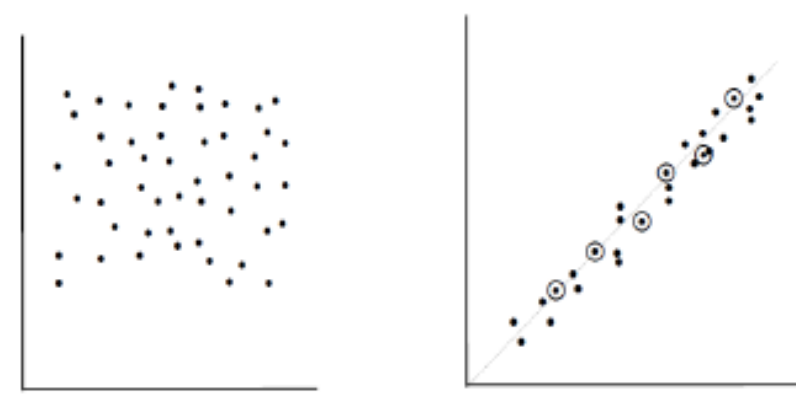

. no correlation ·lack of relationship between the two variables

· strong positive correlation

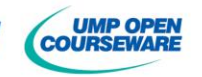

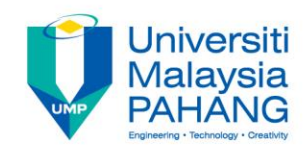

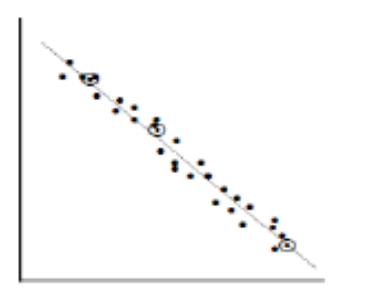

· strong negative correlation

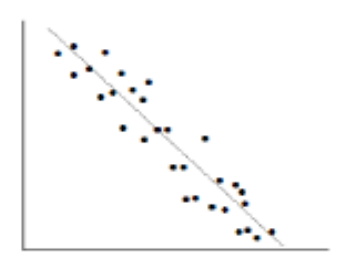

· weak negative correlation

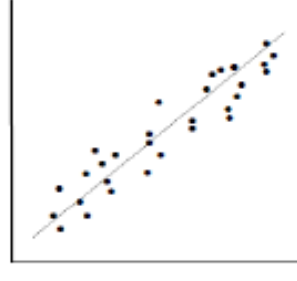

· weak positive correlation

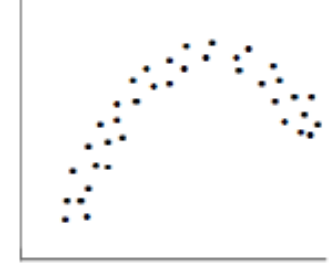

· complex correlation

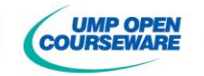

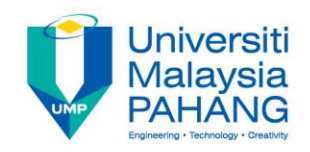

• **Correlation coefficients** measure the strength of association between two variables. The most common correlation coefficient, called the **Pearson product-moment correlation coefficient**, measures the strength of the *linear association* between variables.

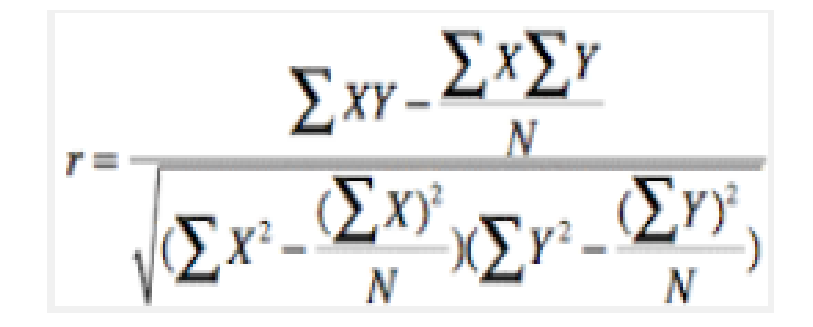

*\*Source: Stattrek*

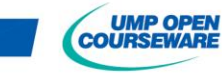

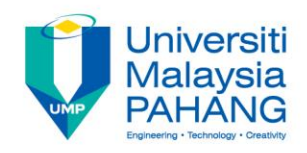

#### **How to Interpret a Correlation Coefficient**

- The sign and the [absolute value](http://stattrek.com/Help/Glossary.aspx?Target=Absolute_value) of a correlation coefficient describe the direction and the magnitude of the relationship between two variables.
- The value of a correlation coefficient ranges between -1 and 1.
- The greater the absolute value of a correlation coefficient, the stronger the *linear* relationship.
- The strongest linear relationship is indicated by a correlation coefficient of -1 or 1.
- The weakest linear relationship is indicated by a correlation coefficient equal to 0.
- A positive correlation means that if one variable gets bigger, the other variable tends to get bigger.
- A negative correlation means that if one variable gets bigger, the other variable tends to get smaller.

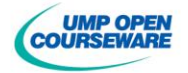

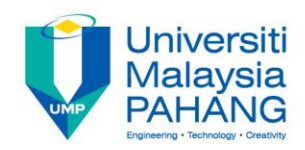

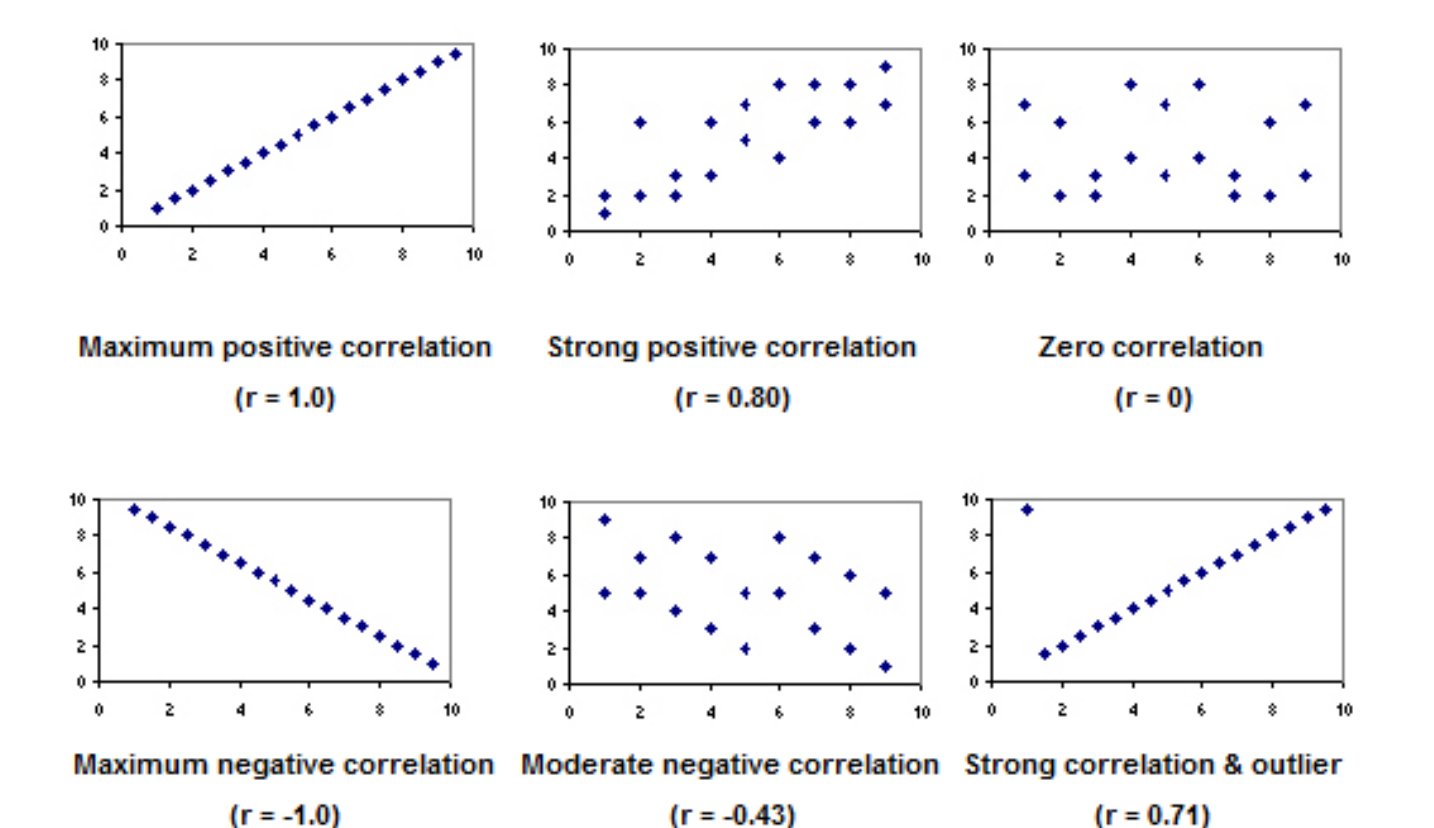

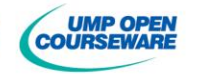

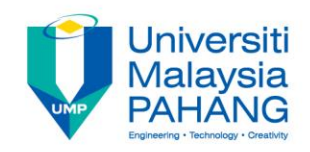

- A flowchart is a picture of the separate steps of a process in sequential order.
- Elements that may be included are: sequence of actions, materials or services entering or leaving the process (inputs and outputs), decisions that must be made, people who become involved, time involved at each step and/or process measurements.
- The process described can be anything: a manufacturing process, an administrative or service process, a project plan. This is a generic tool that can be adapted for a wide variety of purposes.

*\*Source: ASQ*

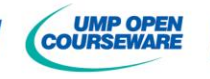

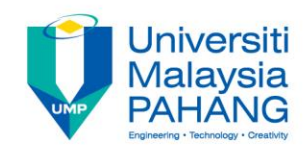

#### **When to Use a Flowchart**

- To develop understanding of how a process is done.
- To study a process for improvement.
- To communicate to others how a process is done.
- When better communication is needed between people involved with the same process.
- To document a process.
- When planning a project.

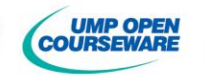

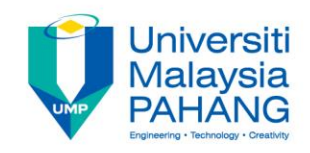

#### **Flowchart Basic Procedure**

- Define the process to be diagrammed. Write its title at the top of the work surface.
- Discuss and decide on the boundaries of your process: Where or when does the process start? Where or when does it end?
- Brainstorm the activities that take place. Write each on a card or sticky note.
- Arrange the activities in proper sequence.
- When all activities are included and everyone agrees that the sequence is correct, draw arrows to show the flow of the process.
- Review the flowchart with others involved in the process (workers, supervisors, suppliers, customers) to see if they agree that the process is drawn accurately.

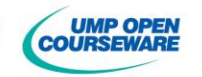

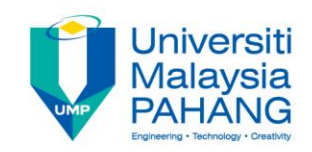

Flowchart example

**High–Level** Flowchart for an Order-Filling Process

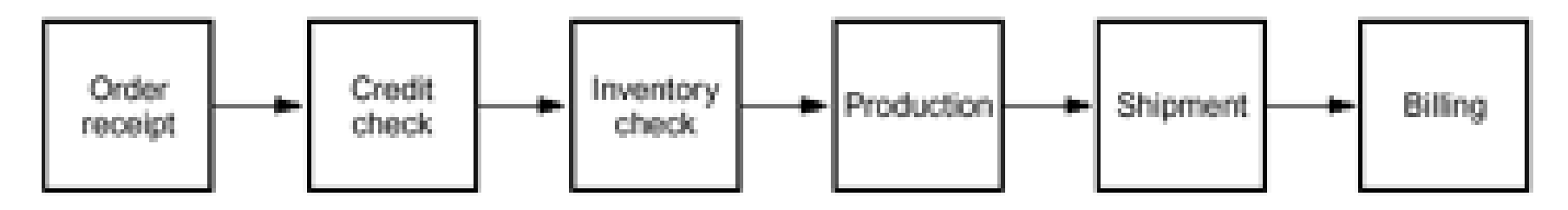

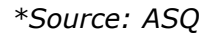

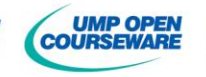

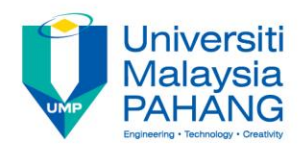

#### **Detailed** Flowchart for an Order-Filling Process

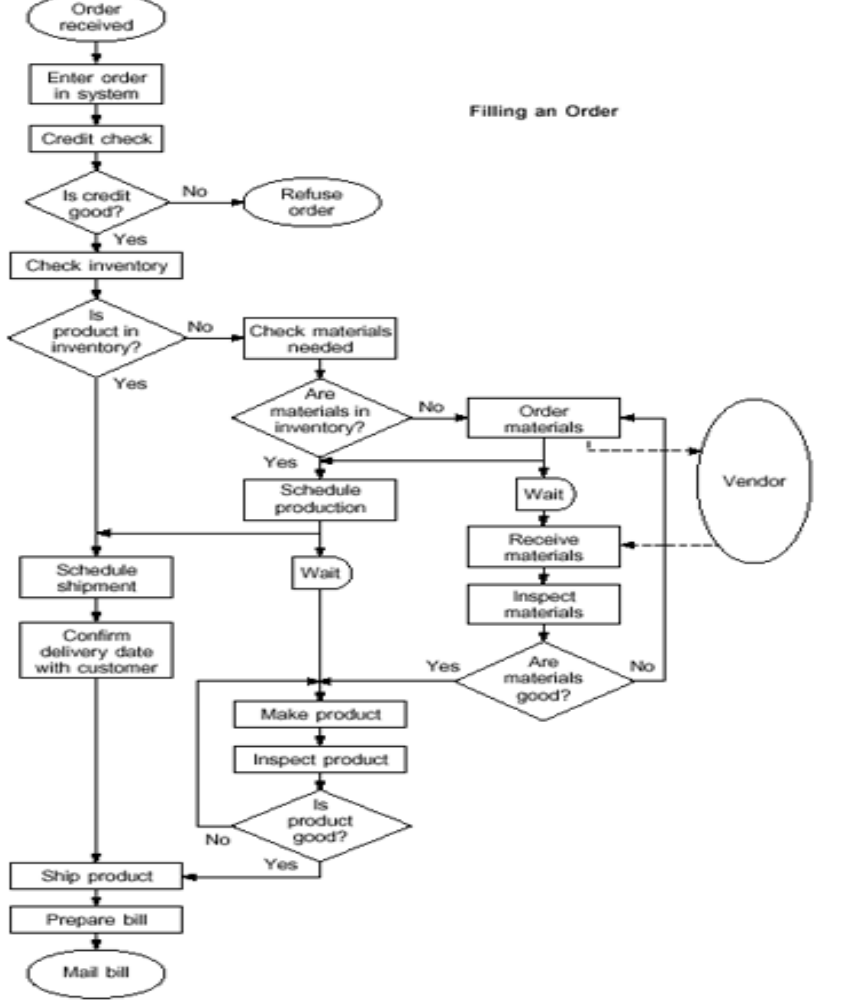

*\*Source: ASQ*

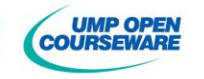

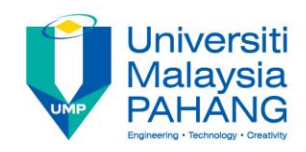

#### **Commonly Used Symbols in Detailed Flowcharts Stratification – Flow Chart**

- One step in the process
	- Direction of flow from one step or decision to another
- 
- Decision based on a question. The question is written in the diamond. More than one arrow goes out of the diamond, each one showing the direction the process takes for a given answer to the question. (Often the answers are " yes" and " no.")
- 
- Delay or wait
- Link to another page or another flowchart. The same symbol on the other page indicates that the flow continues there
- Input or output
- Document
	- Alternate symbols for start and end points

*\*Source: ASQ*

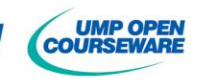

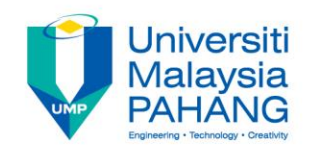

- A run chart is used to monitor the behavior of a variable over time for a process or system.
- Run charts graphically display cycles, trends, shifts, or non-random patterns in behavior over time.
- Run charts can help identify problems and the time when a problem occurred, or monitor progress when solutions are implemented.

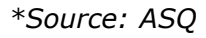

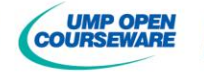

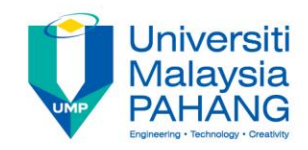

#### **Benefits**

- Simple to create and maintain
- Does not require in-depth statistical training to use
- Displays data in a straightforward, easy to analyze manner

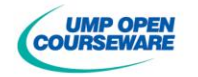

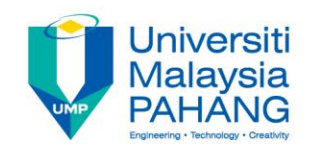

**How to Use**

**Step 1.** Determine the purpose of the chart and the data to be monitored, collected, and analyzed. Select the time interval (minute, hour, day, month, etc.).

**Step 2.** Collect the data that will be plotted.

**Step 3.** Plot time on the horizontal axis (typically located at the bottom).

**Step 4.** Label the vertical axis and plot the data collected in step 2 on the vertical axis (typically located on the left-hand-side).

**Step 5.** Title the chart. Indicating which direction is better with an up or down arrow may be helpful.

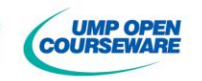

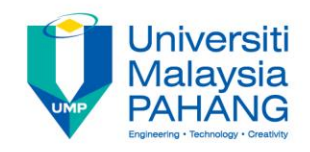

#### **Example**

A payment processing manager is checking a recently hired associate's error rate for the month. Below is the number of errors that occurred in March.

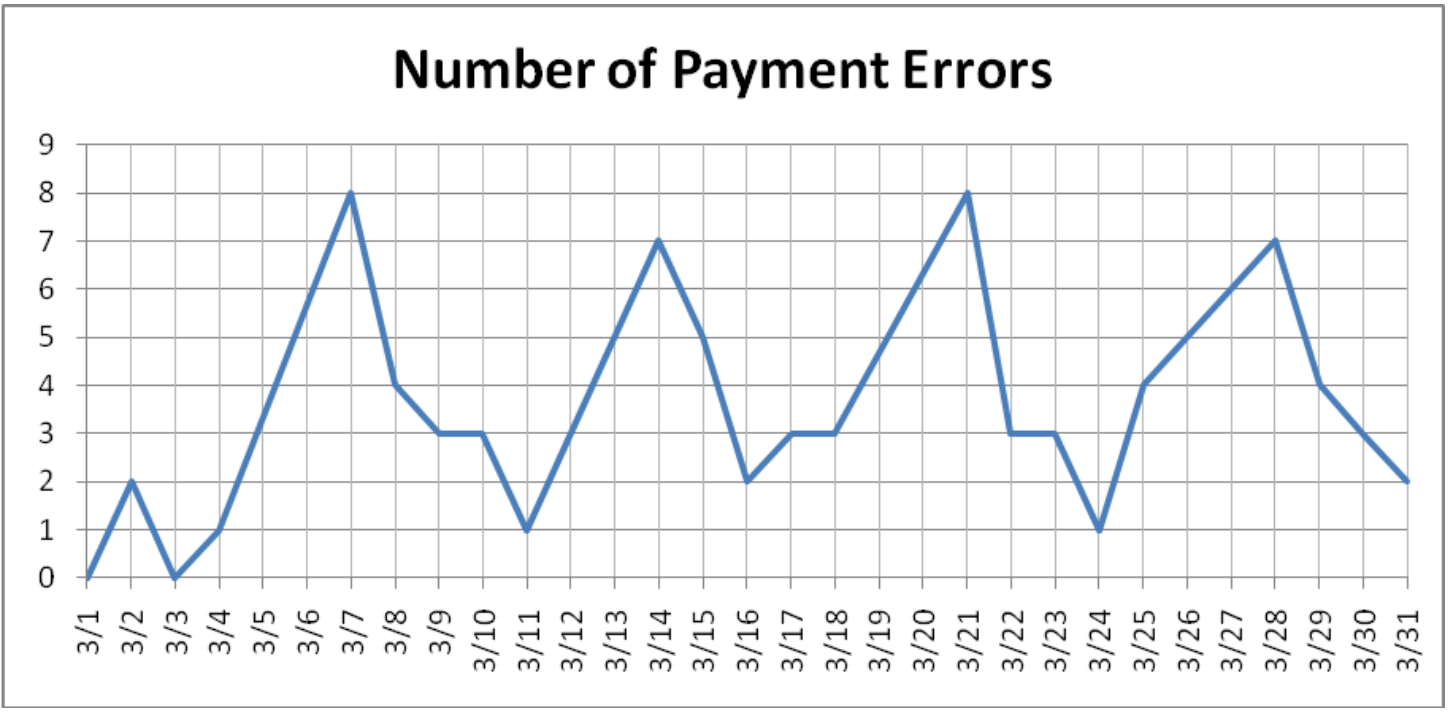

*\*Source: ASQ*

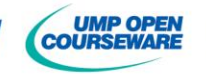

### **References**

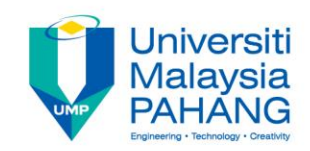

- [http://asq.org/index.aspx#](http://asq.org/index.aspx)
- <http://stattrek.com/statistics/correlation.aspx?Tutorial=AP>

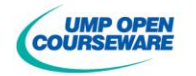